## წრეწირის და წრფის გადაკვეთა <https://mathworld.wolfram.com/Circle-LineIntersection.html>

ორი წერტილით (x\_1, y\_1) და (x\_2, y\_2) განსაზღვრული (უსასრულო) წრფემ შეიძლება გადაკვეთოს რადიუსის r და (0, 0) ცენტრის მქონე წრეწირი:

- ორ წარმოსახვით წერტილში (მარცხენა ფიგურა),
- გადაგვარებული ერთი წერტილი (წრეწირის მხები წერტილი, შუა ფიგურა),
- ან ორი ნამდვილ წერტილი (მესამე ფიგურა).

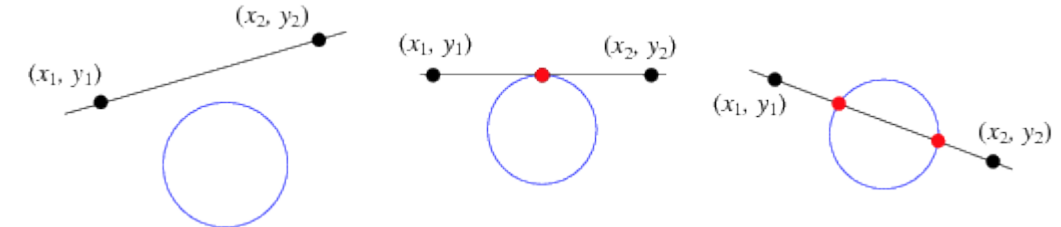

გეომეტრიაში, წრფე რომელიც წრეწირს ხვდება ზუსტად ერთ წერტილში, ცნობილია როგორც tangent (ტანგეციალური) წრფე, ხოლო წრფე რომელიც წრეწირს კვეთს ზუსტად ორ წერტილში, ცნობილია როგორც secant წრფე (Rhoad et al. 1984, p. 429).

განსაზღვრება

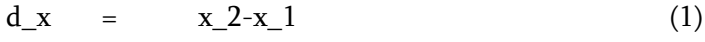

 $d_y = y_2-y_1$  (2)

$$
d_r = \sqrt{sqrt(d_r x^2 + d_r y^2)}
$$
 (3)

$$
D = x_{1}^{*}y_{2}^{2-x_{1}^{*}}y_{1}^{1}
$$
 (4)

გადაკვეთის წერტილები მოიცემა როგორც

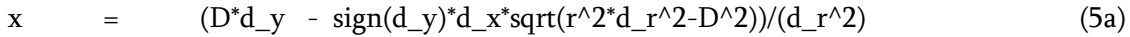

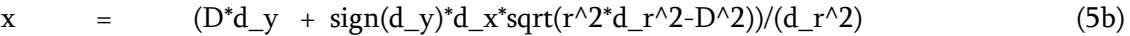

y =  $(-D^*d_x - abs(d_y)^*sqrt(r^2d_r^2-D^2))/(d_r^2)$ , (6a)

y =  $(-D^*d_x + abs(d_y)^*sqrt(r^2d_r^2-D^2))/(d_r^2)$ , (6b)

 $\sigma$ sign(x) არის ჩაშენებული ფუნქცია და აბრუნებს არგუმეტნის ნიშანს -1 ან 1. abs(x) არის ჩაშენებული ფუნქცია და აბრუნებს არგუმეტნის აბსოლუტურ მნიშნელობას (მოდულს).

დისკრიმინანტი

Delta= $r^2d_r^2-D^2$  (8)

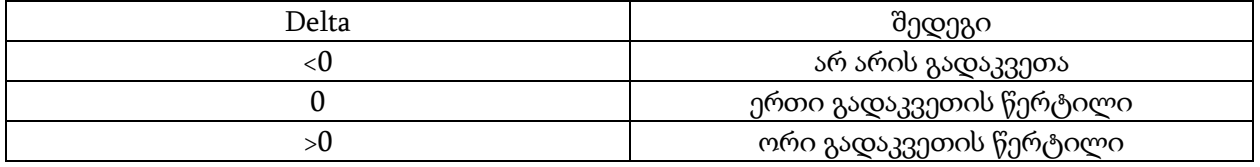

შემდეგი მატლაბ სცენარს აკლია ფუნქცია circlelineintersection

```
close all; clear all; clc;
monakveti x=[-2 \ 0.5];
monakveti y=[0.5 1];
rad=1;
wrewiris centri x=-0.5;
wrewiris centri y=0.5;
fi=0:0.01:2*pi;
wrew x=wrewiris centri x+rad*cos(fi);
```

```
wrew y=wrewiris centri y+rad*sin(fi);
plot(monakveti_x,monakveti_y)
axis equal
grid on
hold on
plot(wrew_x,wrew_y)
x 1=monakveti x(\overline{1})-wrewiris_centri_x;
x^{-2}=monakvetix(2)-wrewiris\overline{c}centri\overline{x};
y_1=monakveti_y(1)-wrewiris_centri_y;
y<sup>-2=monakveti<sup>-</sup>y(2)-wrewiris<sup>-</sup>centri<sup>-</sup>y;</sup>
r=rad;
[x,y, result] = circleline intersection(x_1, x_2, y_1, y_2, r)x=x+wrewiris_centri_x;
y=y+wrewiris\overline{Q}centri\overline{y};
plot(x,y,'o')
```
შექმენით ეს ფუნქცია ზომოთ აღწერილი მასალის მიხედვით.

ცვლადი result უნდა უდრიდეს 0,როცა Delta <0; უნდა უდრიდეს 1 როცა Delta =0; და უნდა უდრიდეს 2,როცა Delta >0.

ასევე მიაქციეთ ყურადღება, რომ x და y ცვლადები ვექტორებია.